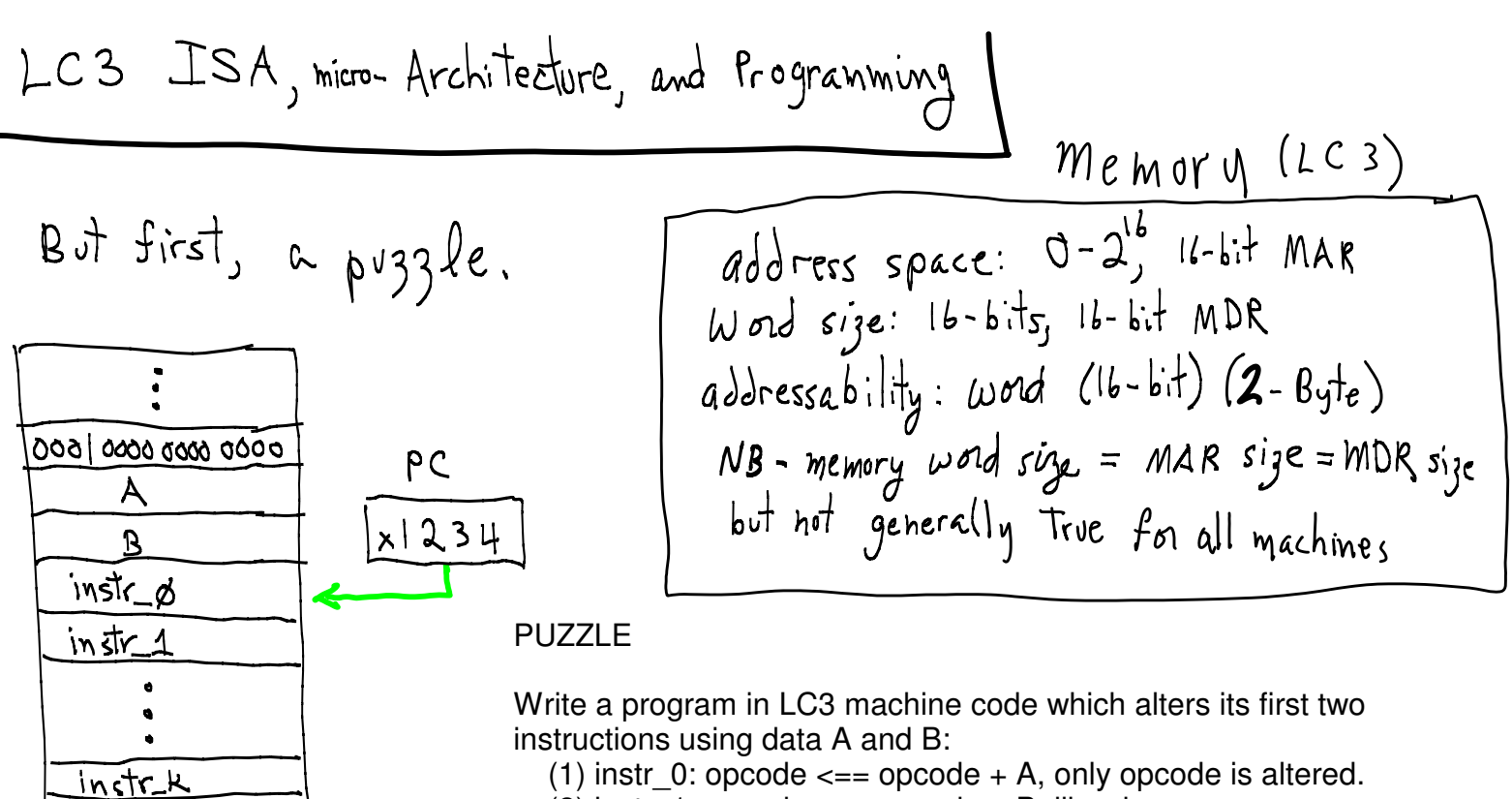

(2) instr 1: opcode  $\leq$  = opcode + B, likewise. regardless of where the program might be located in memory. Assume PC initially contains address of memory word containing instr\_0. Data A and B are in consecutive memory words as part of program. Don't worry about what happens after the end of the program is reached.

Below we explore LC3 instructions and their execution. Register Transfer Language (RTL) indicates the operation and the required control signals are listed. For example,

 $MAR \leq E$ LD\_MAR

 $\bullet$ 

indicates that the content of PC transfers into MAR, and LD\_MAR control signal must be 1 (all other control signals are assumed to be 0.) Necessary signal paths are shown like this, for example,

IR[15:12]->FSM.in

which indicates that the 4 high-order bits of the IR need to be routed to the control FSM's input.

NB--Control state numbers look strange: F1 is state-18, F2 is state-33, F3 is state-35, etc.

The test bench, "top rtl testInstr", in the test.jelib Electric library displays the current simulation tick, the FSM's state, non-zero control signals, and non-zero MUX controls, eg.,

 -------------------------------------( 3 )-------------------------- -------((( 18 )))-------[ LD\_MAR ]---------[ ]-----------------

indicates the current tick is 3, the current state is 18, the LD MAR is 1, and all MUX select signals are zeroes. Following the above is a listing of the content of all CPU registers (PC, MAR, MDR, IR, PSR, and all eight registers in RegFile).

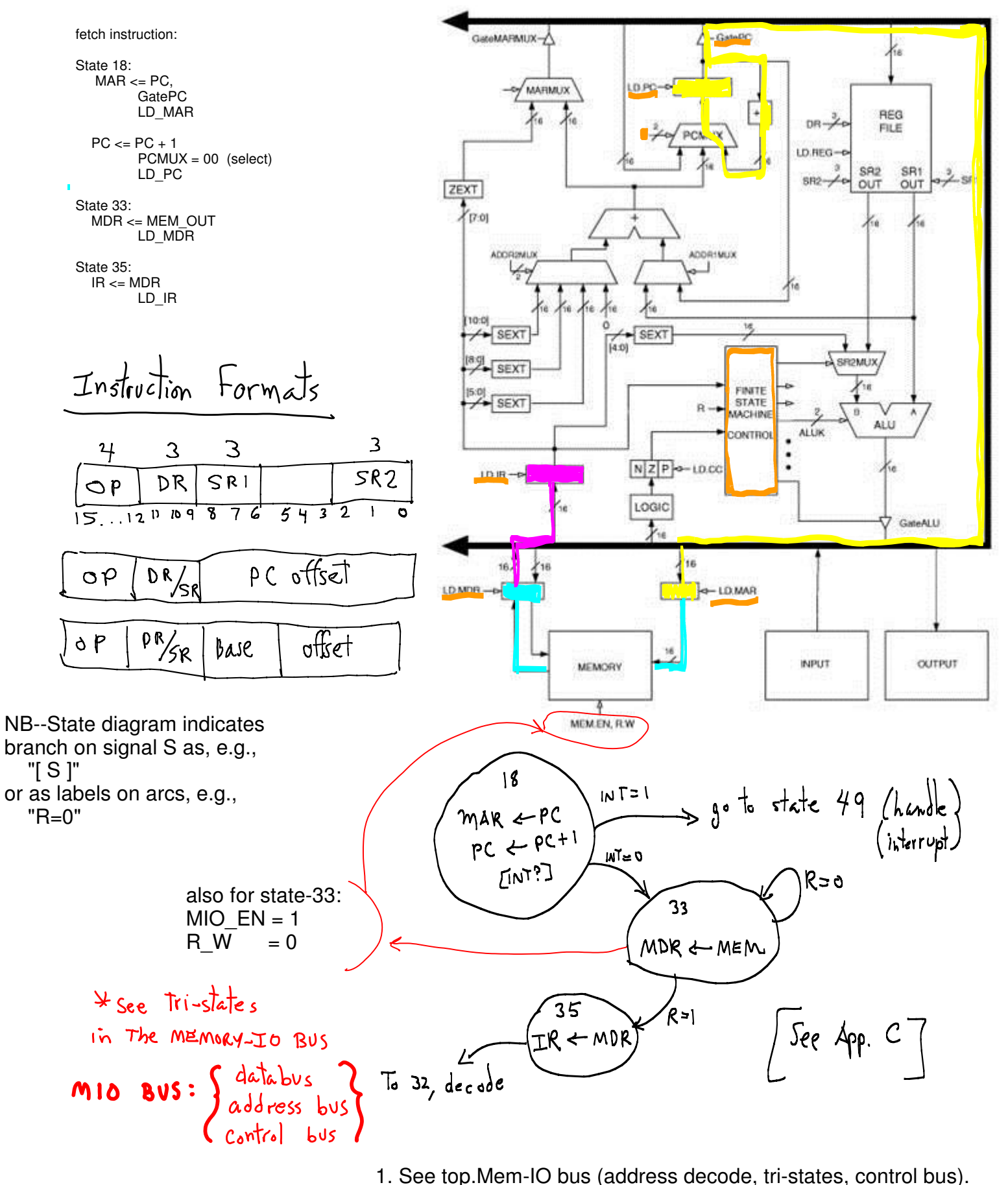

2. See test.testInstr (initializing memory).

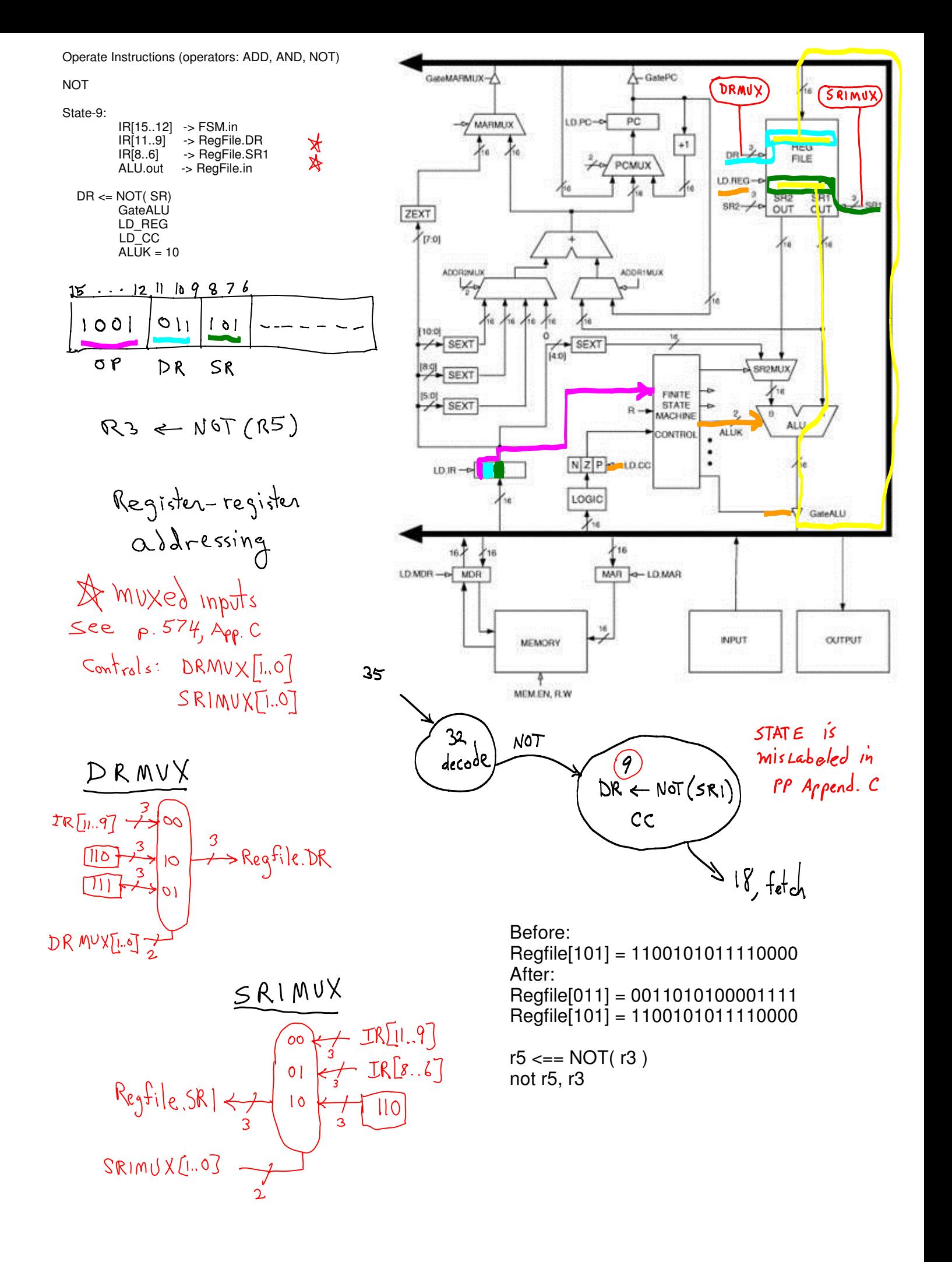

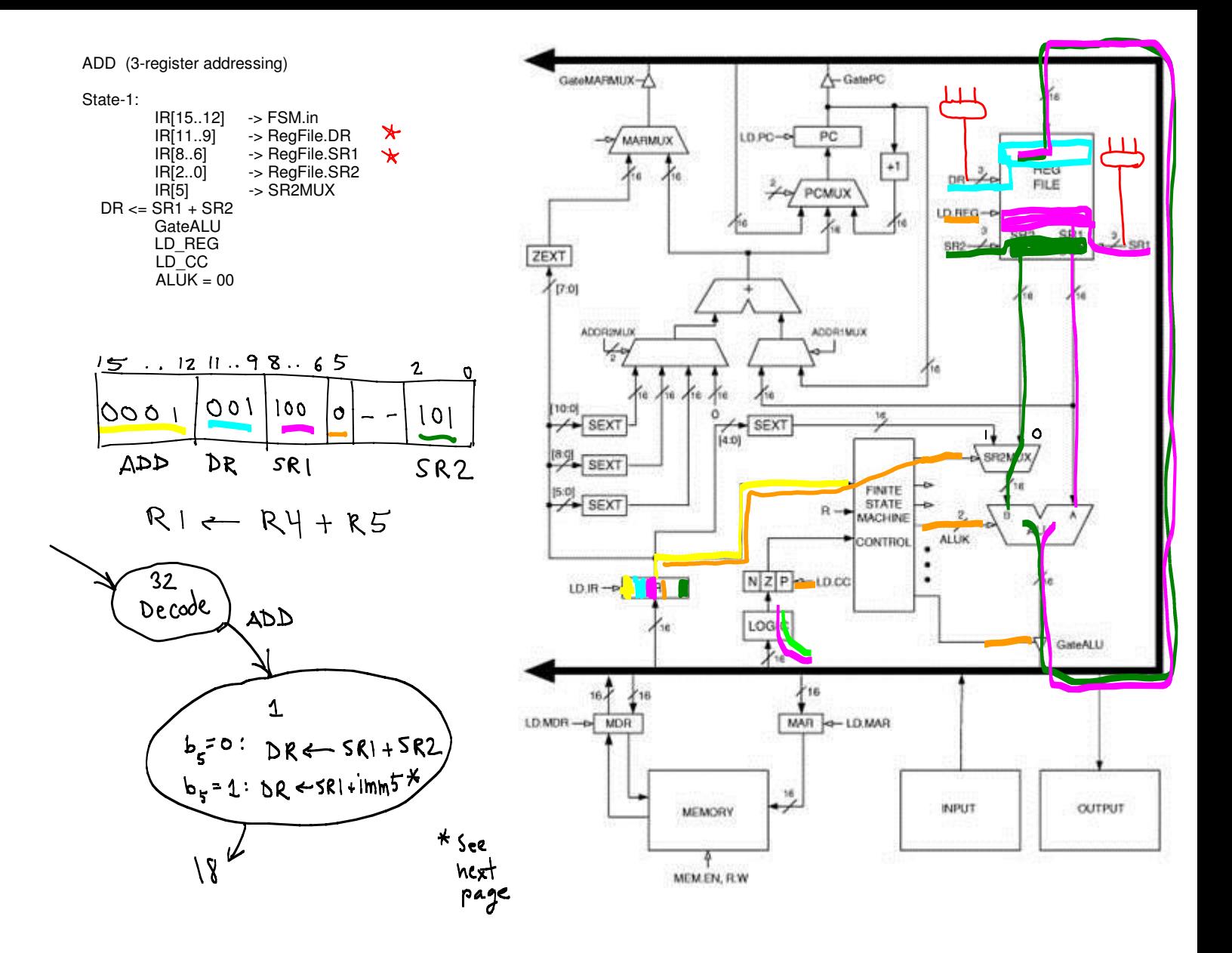

 $A - B$  ? How about  $A + (-B)$  using 2s-complement?

 $RI \leftarrow NOT (RI)$ ,  $B \text{ in } RI \rightarrow \overline{B}$  1 0 0 1 0 0 1 0 0 1 1 1 1 1 1 1  $1900663$  $\overline{R}$  $TOM$  $R_1$  $(DR)$  (SRI)  $R2 \leftarrow R1 + R3$ ,  $\frac{1}{16}$  in  $R3$  (how)<br>-B in  $R2$  0 0 0 1 0 1 0 0 0 1 0 0 0 0 1 1  $R<sub>3</sub>$  $R1$ ADD  $R<sub>2</sub>$  $R2$  +  $R\phi$  +  $R2$ ,  $A \text{ in } R\phi$ <br>(A-B) in  $R2$  $(DR)$  (SRI)  $(SR2Nv)$  (SR2) 0 0 0 1 0 1 0 0 0 0 0 1 0

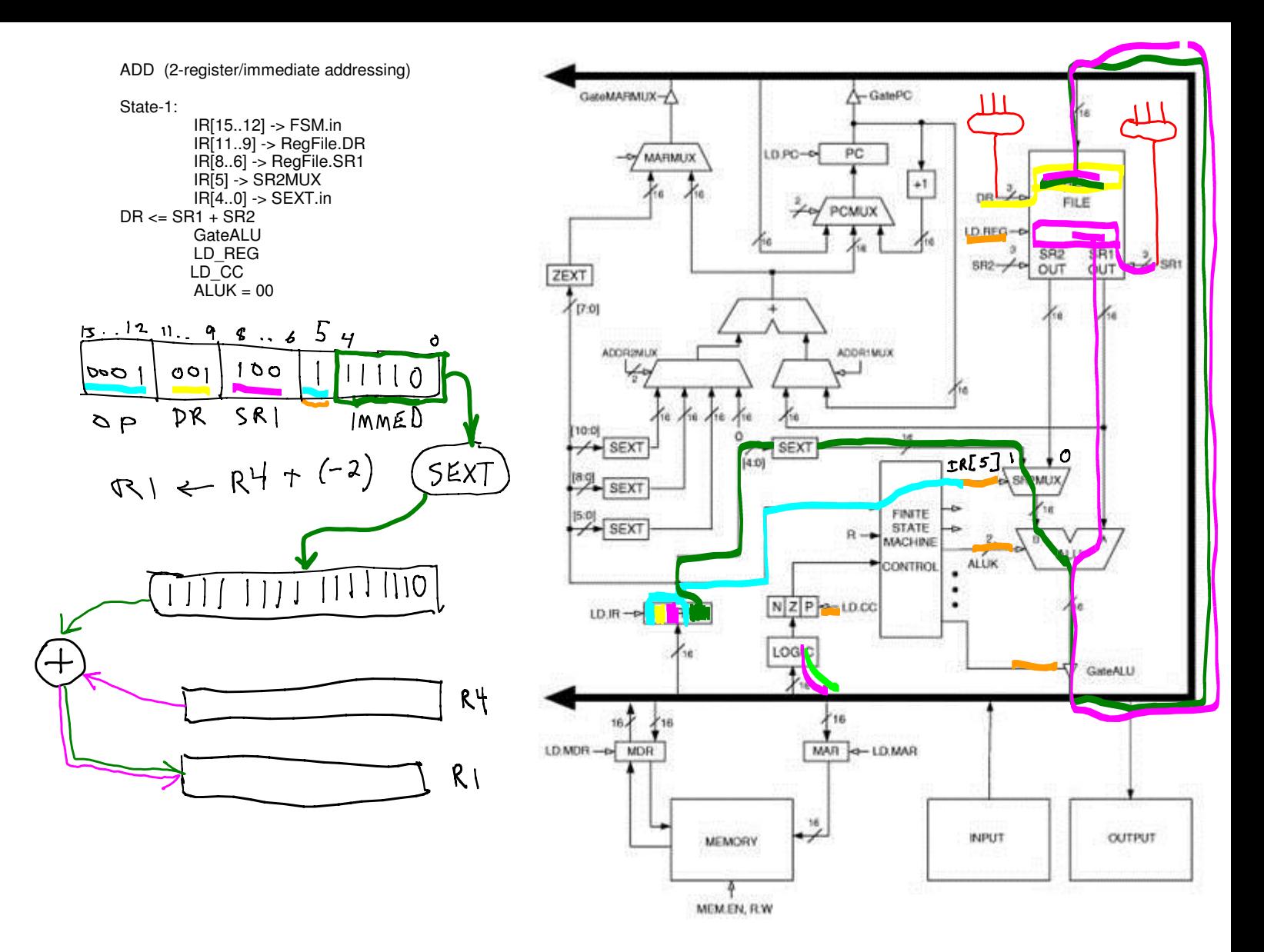

A - B ? How about A + (-B) using 2s-complement with immediate constants?

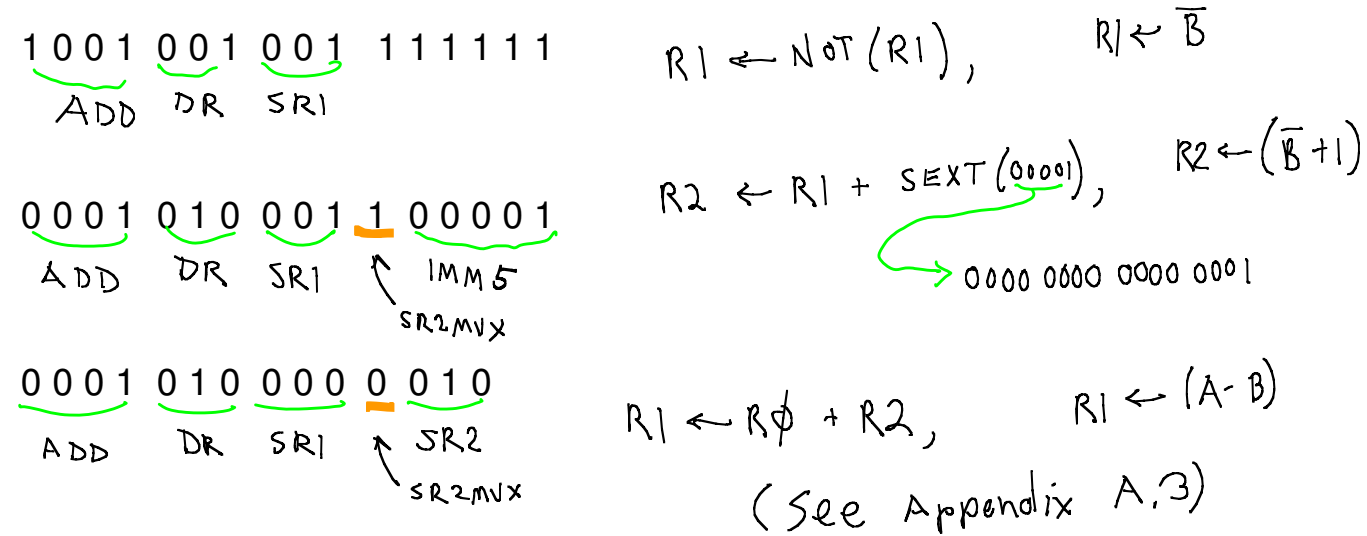

 $\mathbf{r}$ 

Load/Store (load a register from memory, store register contents in memory)

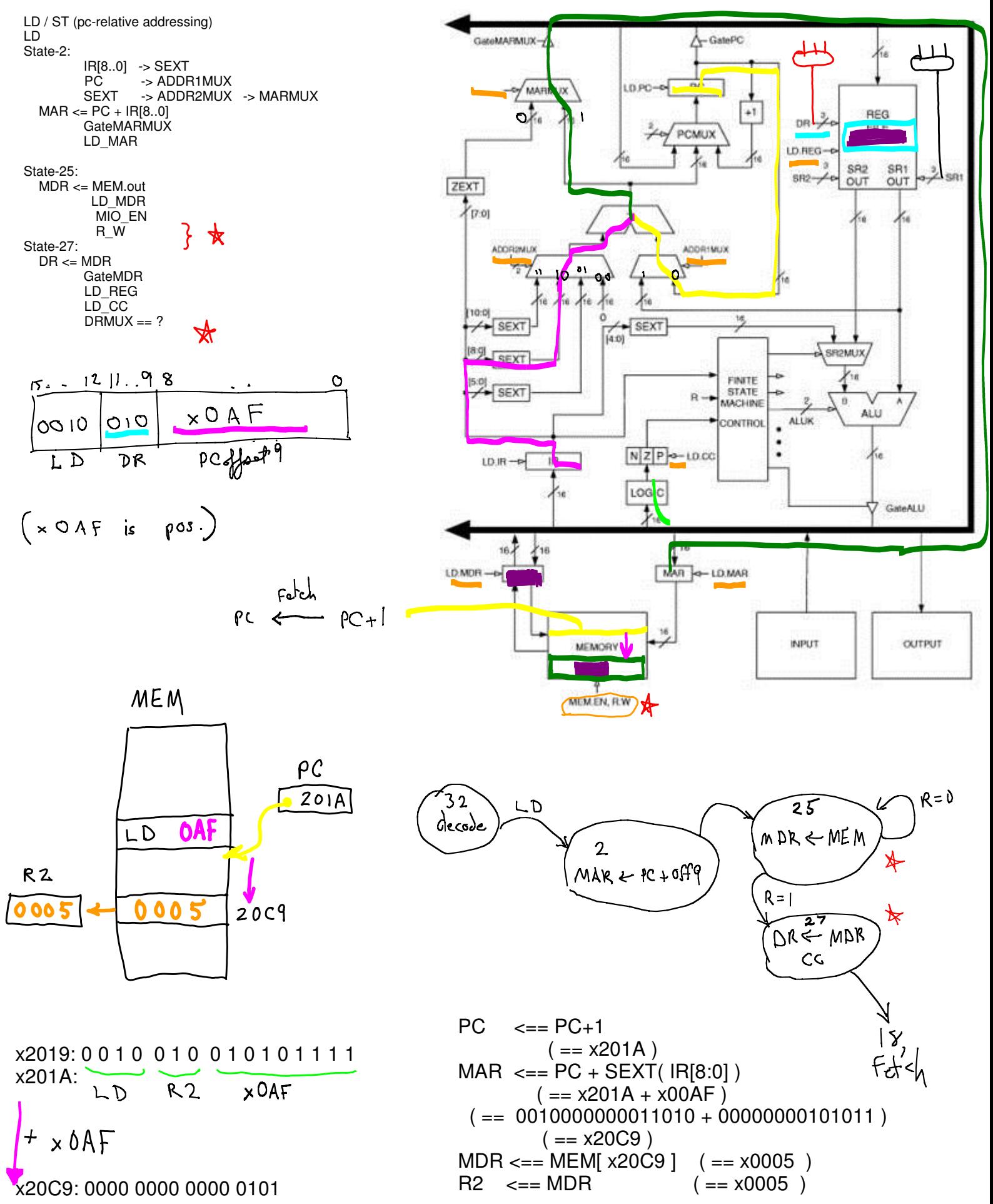

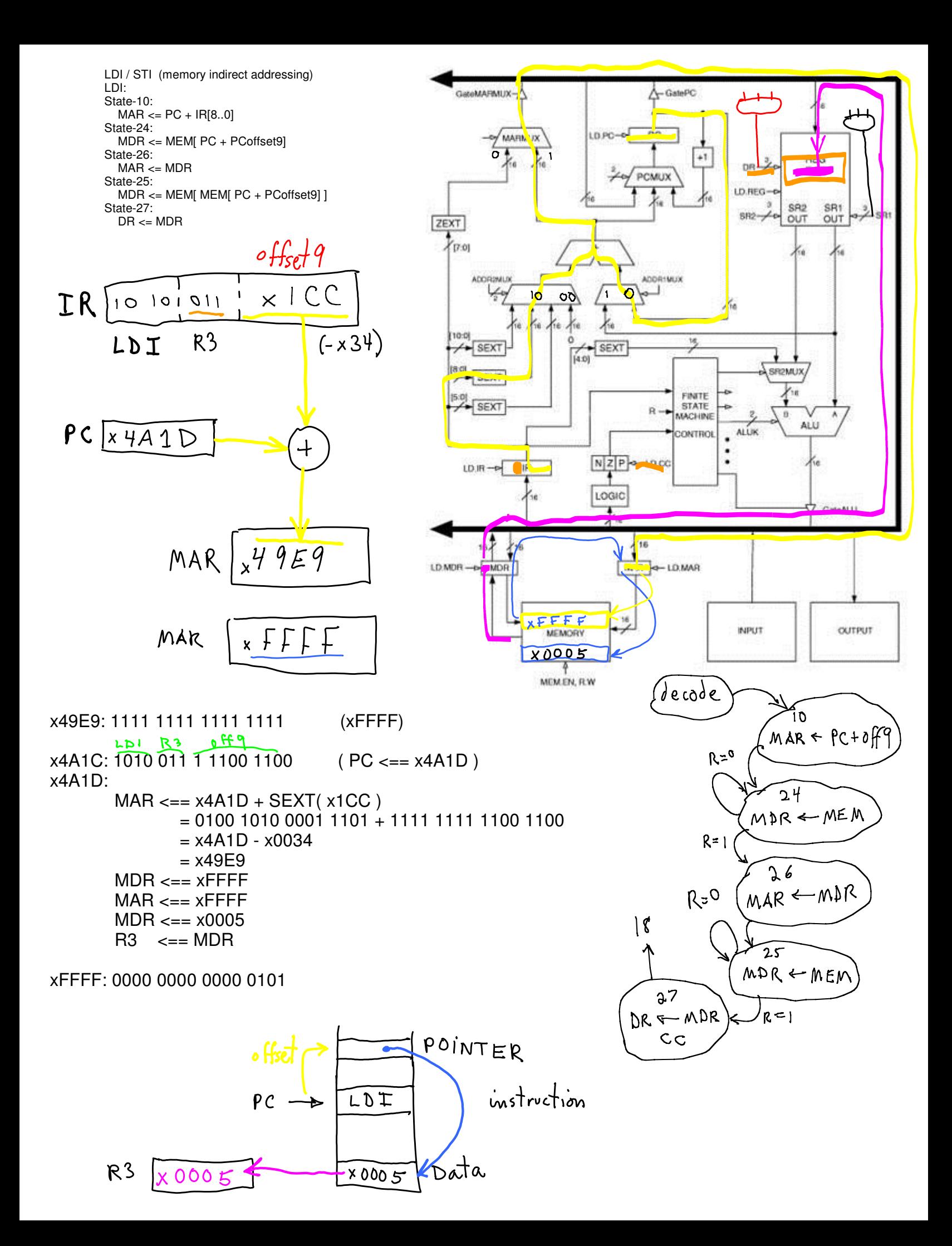

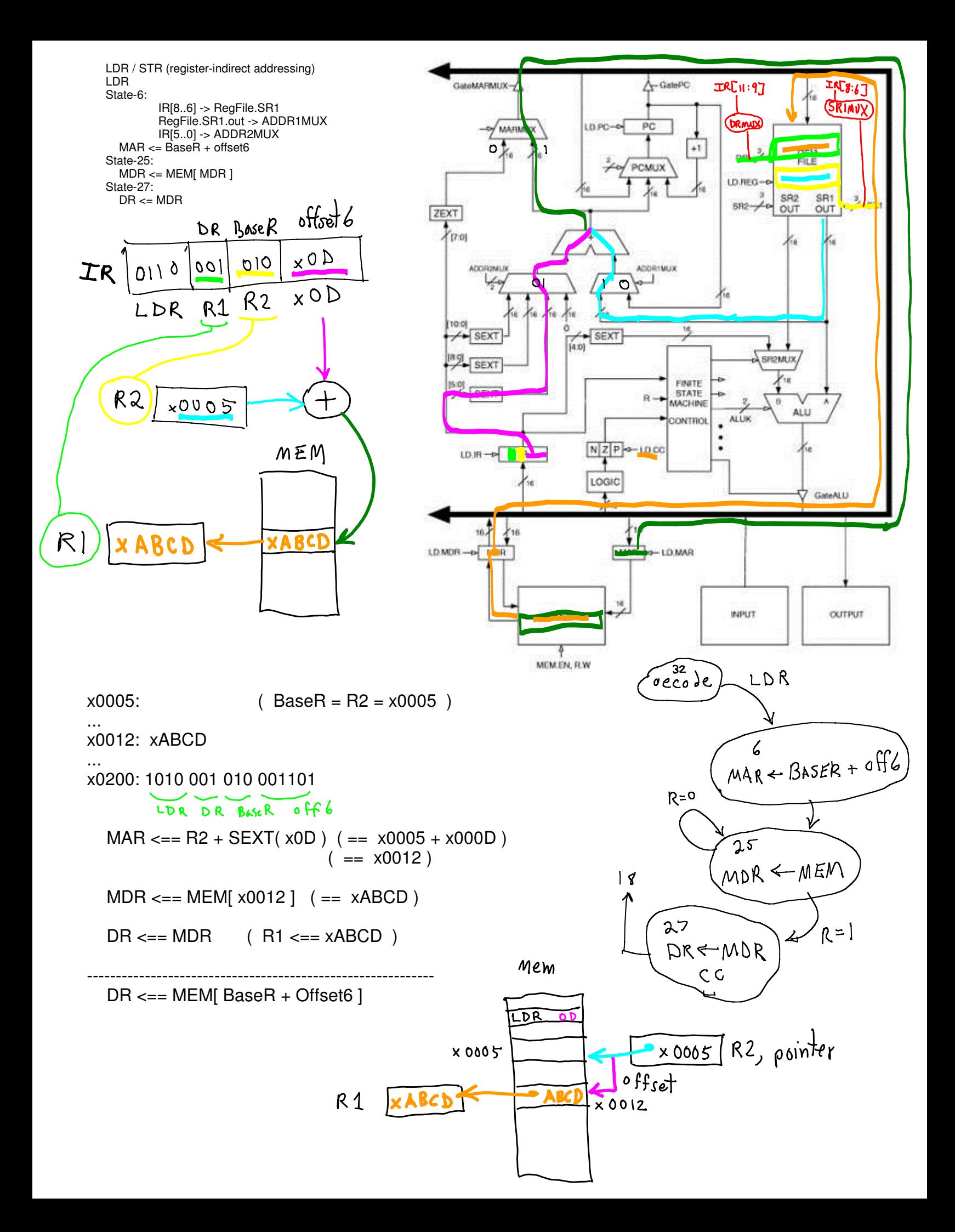

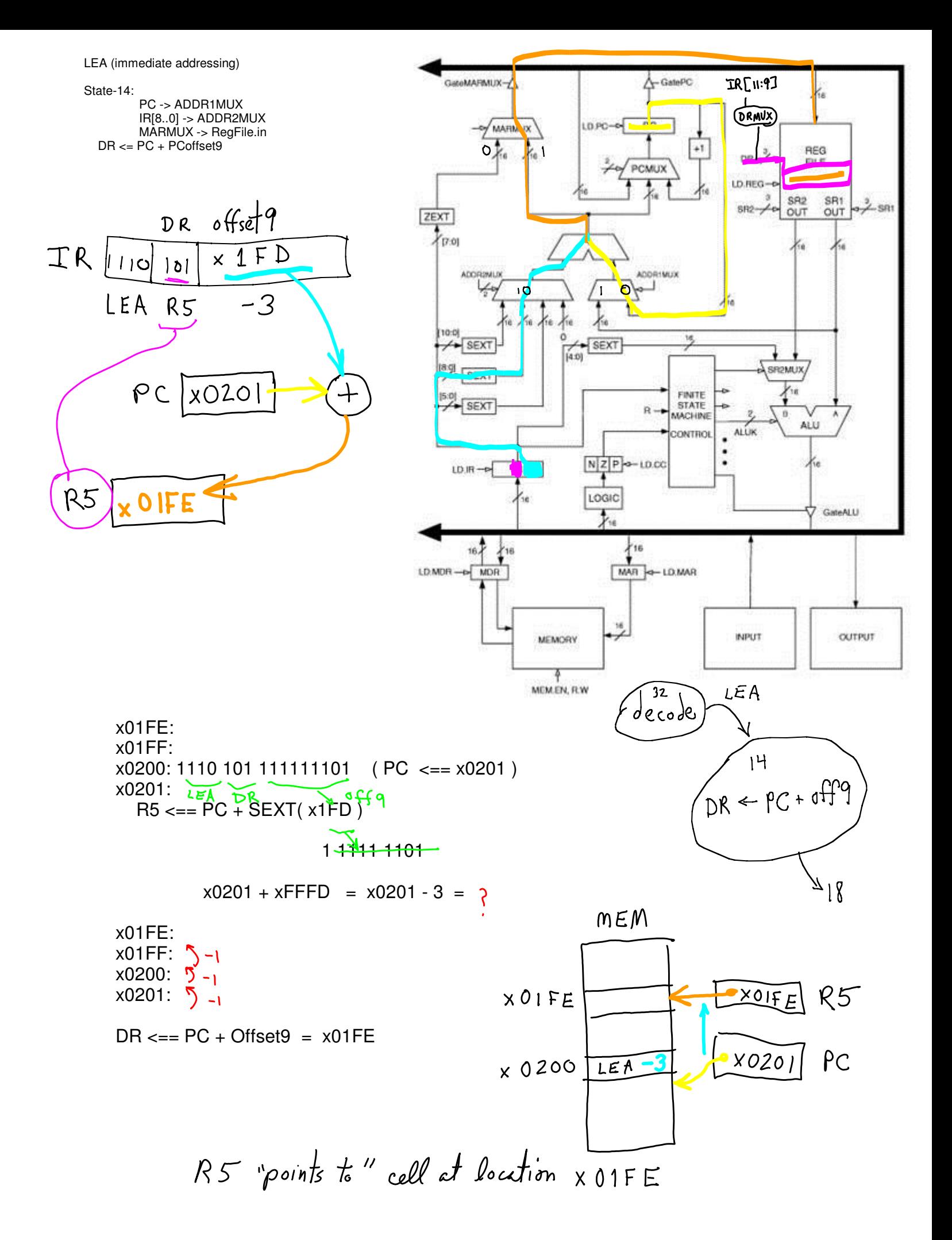